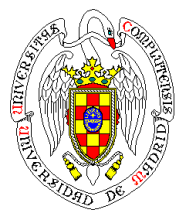

#### **REDES**

*Grados Ing. Informática / Ing. de Computadores / Ing. del Software / Doble Grado Universidad Complutense de Madrid*

### **TEMA 3. La capa de enlace de datos**

#### **PROFESORES:**

Rafael Moreno Vozmediano Rubén Santiago Montero Juan Carlos Fabero Jiménez

## **Introducción**

### ● **¿Para qué sirve la capa de enlace?**

○ Proporcionar los servicios y mecanismos necesarios para convertir el medio físico de transmisión, propenso a posible errores de transmisión, en un enlace de datos lógico libre de errores.

### ● **Funciones de la capa de enlace**

- Ofrecer servicios a la capa superior
	- Servicios orientados a conexión
	- Servicios sin conexión
- Entramado
	- Construir tramas de datos según el formato específico del protocolo
	- Delimitar el inicio y el fin de cada trama para que el receptor pueda reconocer y procesar cada trama de forma individual
- Control de errores
	- Incorporar los mecanismos necesarios para detectar los errores de transmisión
	- Utilizar los mecanismos necesarios para retransmitir toda trama perdida o errónea
- Control de flujo
	- Incorporar los mecanismos necesarios para controlar el flujo de transmisión y evitar que el emisor pueda saturar a un receptor más lento

## **Servicios de la capa de enlace**

### ● **Servicios orientados a conexión**

- Garantizan la entrega fiable de tramas
	- Se detectan los errores de la transmisión y se descartan las tramas erróneas
	- Todas las tramas perdidas o erróneas se retransmiten
	- Se detectan y descartan todas las tramas duplicadas
	- Las tramas se entregan a la capa superior ordenadas y libres de errores
	- Se realiza el control de flujo entre el emisor y el receptor
- Para llevar a cabo el control de errores, se utilizan
	- Técnicas de detección de errores
	- Numeración de tramas
	- Confirmación de todas las tramas recibidas correctamente
	- Retransmisión de tramas no confirmadas
- Los protocolos de enlace orientados a conexión incluyen tres fases
	- Establecimiento de la conexión de enlace
	- Transmisión de datos
	- Finalización de la conexión de enlace
- Uso
	- Redes con tasas de errores alta (hoy en día casi no se usan)
	- Ejemplo: protocolo HDLC (High-level Data Link Control)

## **Servicios de la capa de enlace**

### ● **Servicios sin conexión**

- No garantizan la entrega fiable de tramas
	- Se detectan los errores de la transmisión y se descartan las tramas erróneas
	- Las tramas perdidas o erróneas no se retransmiten
	- Las tramas correctas no se confirman
	- No se detectan ni descartan posibles tramas duplicadas
	- Las tramas se entregan a la capa superior en el orden en que llegan
	- No se realiza el control de flujo entre el emisor y el receptor
- No hay fases de establecimiento o fin de conexión
	- Cada trama se considera independiente del resto
- Uso
	- Redes con tasas de errores baja (hoy en día son los más comunes)
	- Ejemplos
		- Protocolo LLC (Logic Link Control)
		- Protocolo PPP (Point-to-Point Protocol)

## **Entramado**

#### ● **Función de entramado**

- Construir las tramas según el formato especificado por el protocolo, incluyendo
	- La cabecera del protocolo de enlace
	- Los datos procedentes de la capa superior
	- Códigos de detección de errores

(Se estudiarán ejemplos de protocolos de enlace y formatos de trama al final del tema)

- Delimitar el inicio y fin de cada trama. Existen distintas técnicas:
	- Cuentas de caracteres
	- Inserción de caracteres de inicio y fin
	- Inserción de patrones de inicio y fin
	- etc.

## **Entramado**

- **Técnica de inserción de patrones de inicio y fin** 
	- Es una de las técnicas más comunes para delimitar el inicio y fin de las tramas
	- Funcionamiento:
		- Todas las tramas comienza con un patrón conocido de bits
			- Ejemplo de patrón de inicio y fin: **01111110**
		- Para evitar que este patrón aparezca en medio de los datos y la trama se interprete incorrectamente, se usa la siguiente técnica:
			- Cada vez que la capa de enlace de datos del transmisor encuentra una cadena de cinco bits 1 consecutivos en los datos, automáticamente inserta un bit 0 al final de la cadena de unos
			- Cuando el receptor recibe cinco bits 1 consecutivos seguidos de un bit 0, automáticamente borra el bit 0 de relleno

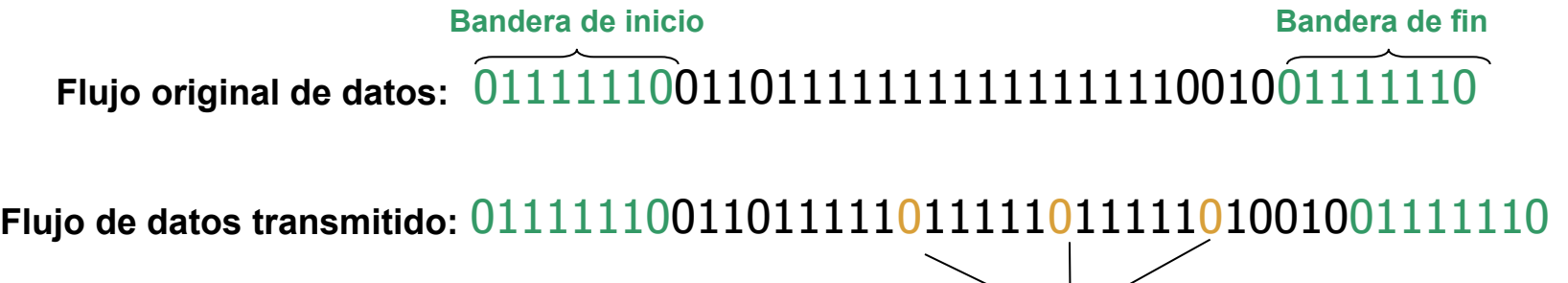

**Bits a cero de relleno**

**Flujo de datos** 

**interpretado por el receptor:** 0111111001101111111111111111001001111110

### ● **Necesidad de técnicas de detección de errores**

- Los medios físicos de transmisión son propensos a errores, debido a los distintos tipos de perturbación existentes (atenuación, distorsión, ruido, etc.)
	- Las técnicas de detección de errores son necesarias para determinar si un bloque de datos transmitido a través de un medio físico ha sufrido algún error durante la transmisión
- Las técnicas de detección de errores se aplican a nivel de la capa de enlace, tanto en servicios orientados a conexión como en servicios sin conexión
	- En servicios orientados a conexión
		- Se detectan los errores de la transmisión
		- Se descartan las tramas erróneas
		- Se establecen mecanismos para retransmitir las tramas erróneas
	- En servicios no orientados a conexión
		- Se detectan los errores de la transmisión
		- Se descartan las tramas erróneas
		- No se retransmiten las tramas erróneas

### ● **Tipos de errores**

○ Errores de bits individuales (single-bit errors)

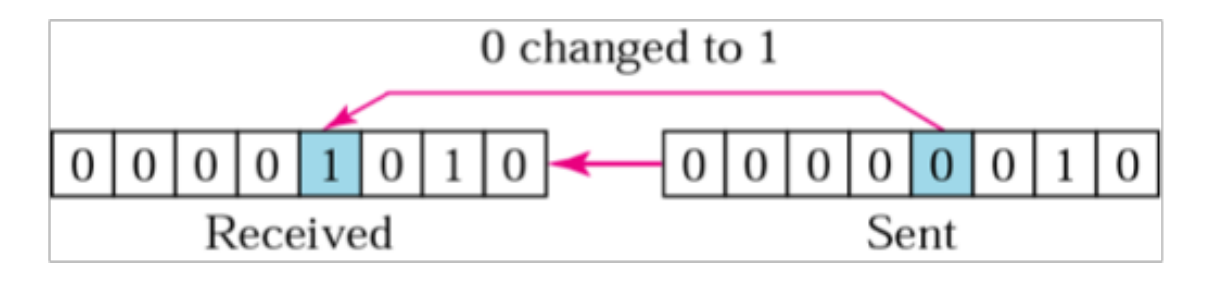

○ Errores de ráfaga (burst errors)

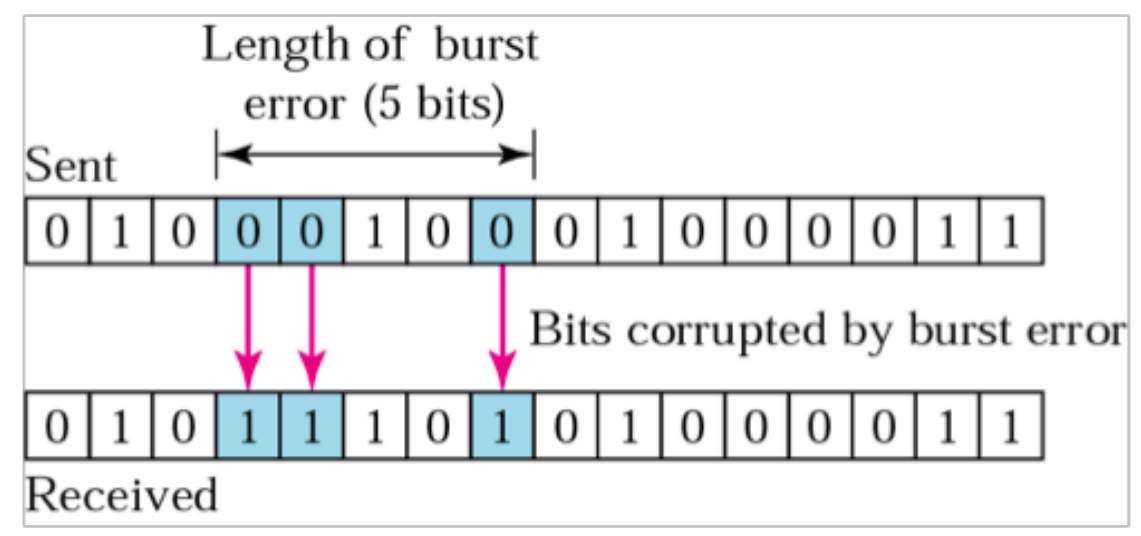

### **Bits de paridad**

- Es una de las técnicas de detección de errores más simple
	- Se utiliza cuando la probabilidad de error es pequeña, para detectar errores de bits individuales en pequeños bloques de datos (p. ej. en caracteres)
- ¿Qué es la paridad?
	- La paridad de un carácter o un bloque de bits se refiere al número de 1's que contiene dicho bloque
	- La paridad puede ser par o impar:
		- **Bit de paridad par** 
			- Vale 0 si el número de unos que contiene el bloque es par (o cero).
			- Vale 1 si el número de unos que contiene el bloque es impar.
		- **Bit de paridad impar** 
			- Vale 1 si el número de unos que contiene el bloque es par (o cero).
			- Vale 0 si el número de unos que contiene el bloque es impar.

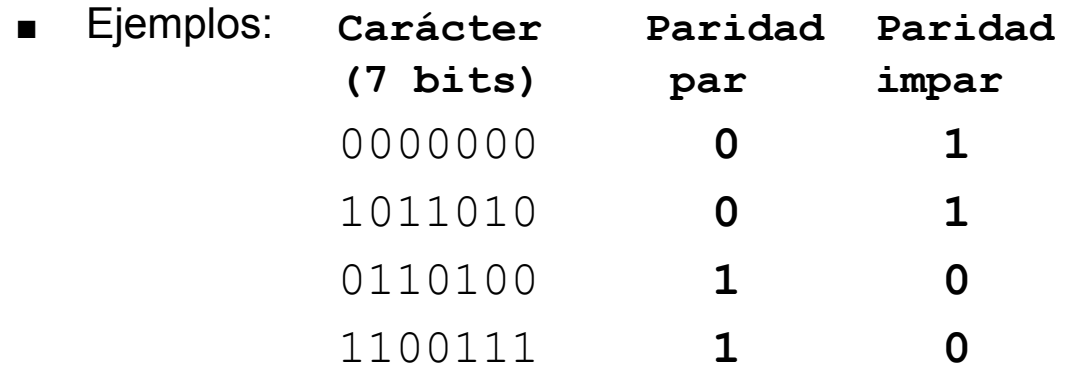

### **Bits de paridad (cont.)**

- ¿Cómo se calcula la paridad?
	- La paridad equivale a la función lógica XOR

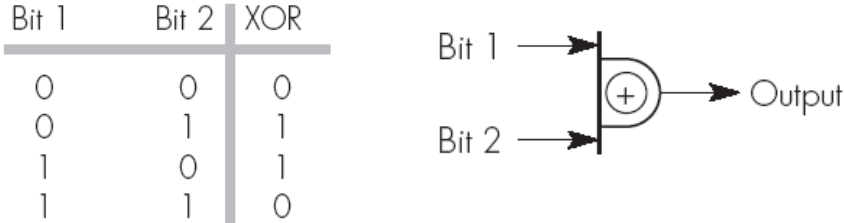

■ Para calcular la paridad de un carácter se puede realizar una XOR de todos los bits del carácter

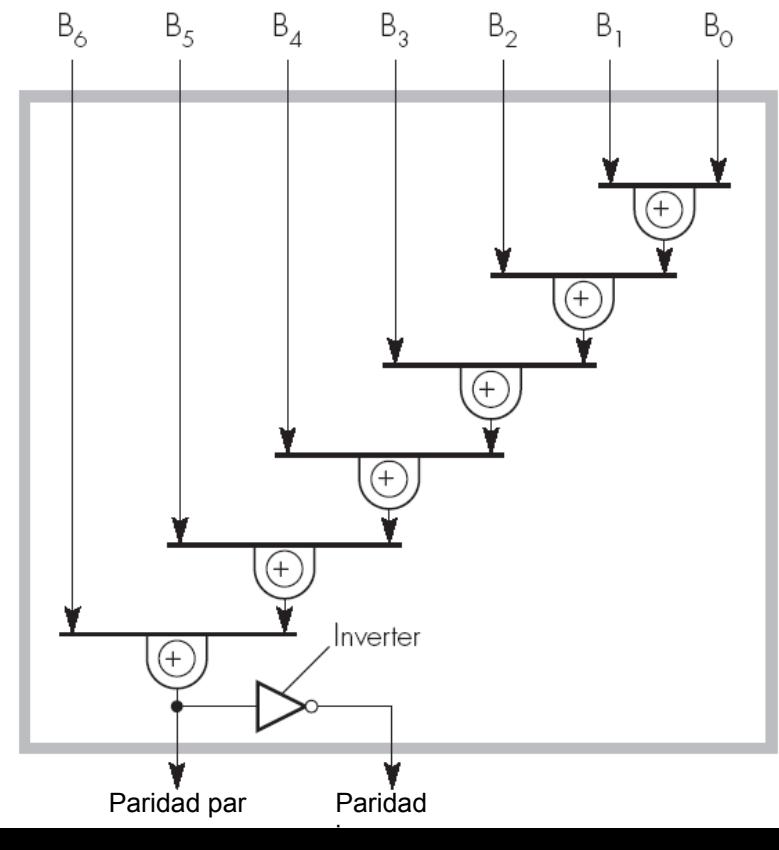

### Bits de paridad (cont.)

- Limitaciones de la paridad
	- Los bits de paridad sólo son capaces de detectar los "errores impares"
		- Es decir, aquellos errores que sólo afectan a un número impar de bits.
		- Si el error afecta a un número par de bits, entonces no podrá ser detectado
	- Ejemplo (paridad par)

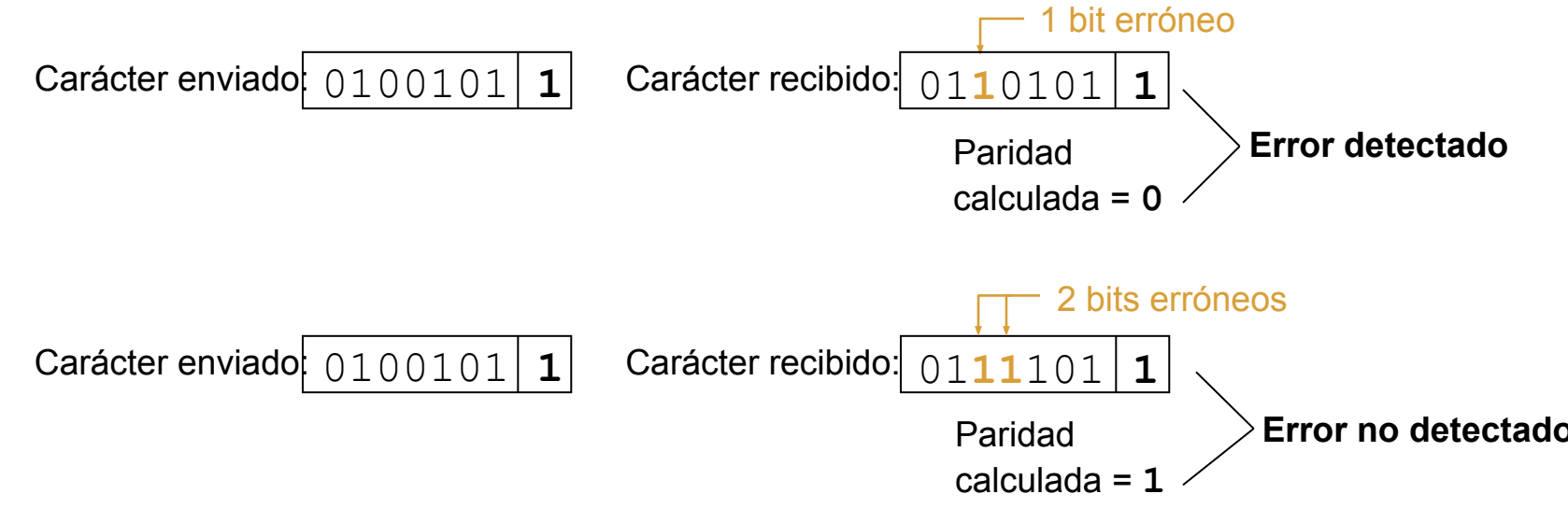

### ● **Comprobación de redundancia cíclica**

- Cuando se producen errores de tipo ráfaga es necesario utilizar técnicas basadas en **códigos polinomiales**
	- Estas técnicas se denominan **comprobación de redundancia cíclica** *(*CRC*, Cyclic Redundance Check)*
	- También se conocen con el nombre de **secuencia de comprobación de trama** *(*FCS*, Frame Check Sequence)*
- Funcionamiento

Receptor: comprobación del CRC Emisor: generación del CRC

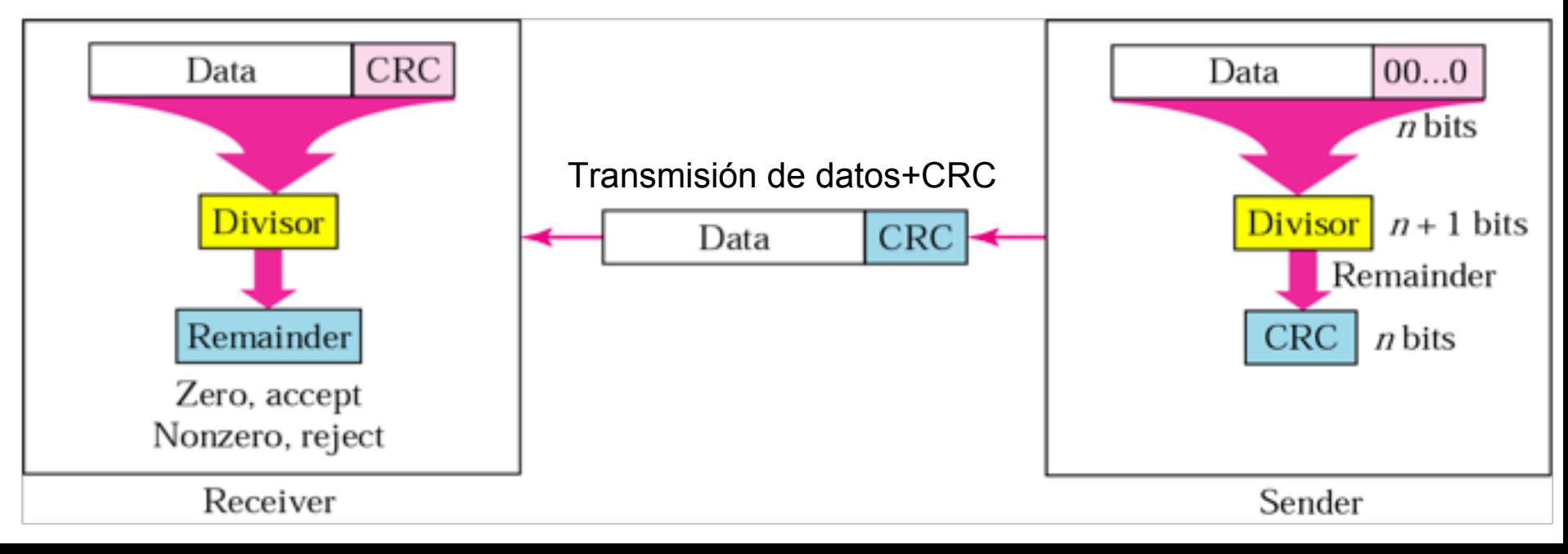

### ● **Comprobación de redundancia cíclica (cont.)**

- Funcionamiento (cont.)
	- Terminología
		- $\bullet$  *M(x)*: Trama a transmitir (*k* bits)
		- $\bullet$  *G(x)*: Divisor o generador polinomial ( $n + 1$  bits)
		- $R(x)$ : Resto de la división o CRC (*n* bits)
	- Generación del CRC en el emisor
		- A la trama a transmitir,  $M(x)$ , se concatenan n ceros a la derecha
			- $\circ$  Esto es equivalente a multiplicar  $M(x) * 2^n$
		- $\bullet$  A continuación,  $M(x) * 2^n$  se divide por el generador polinomial (divisor)  $G(x)$ 
			- La división se realiza en aritmética módulo 2 (las sumas o restas parciales se sustituyen por operaciones XOR)
		- **•** Esta división da lugar a un cociente  $Q(x)$  y a un resto  $R(x)$ 
			- El resto *R(x)* representa el código de redundancia cíclica (CRC)
		- El emisor envía la trama concatenada con el CRC o resto, es decir:
			- $\circ$  Trama enviada:  $T(x) = M(x)^* 2^n + R(x)$
	- Comprobación del CRC en el receptor
		- El receptor toma la trama recibida,  $T(x)=M(x)^2 n + R(x)$ , y la divide por el mismo generador polinomial *G(x)*
		- El resto de esta división debe ser cero
			- En caso contrario significa que se ha producido un error en la transmisión

- **Comprobación de redundancia cíclica (cont.)**
	- Ejemplo de generador polinomial (8 bits)<br>Polynomial

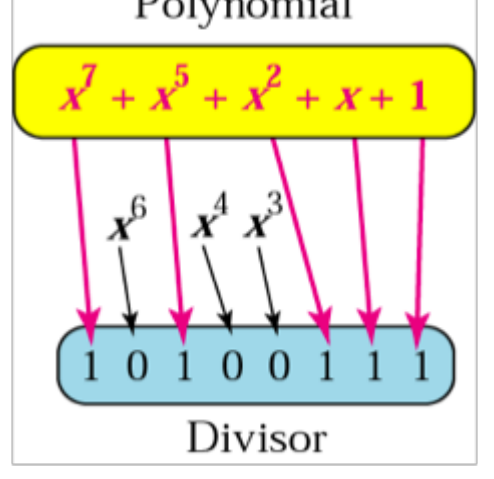

○ Algunos generadores polinomiales estándar

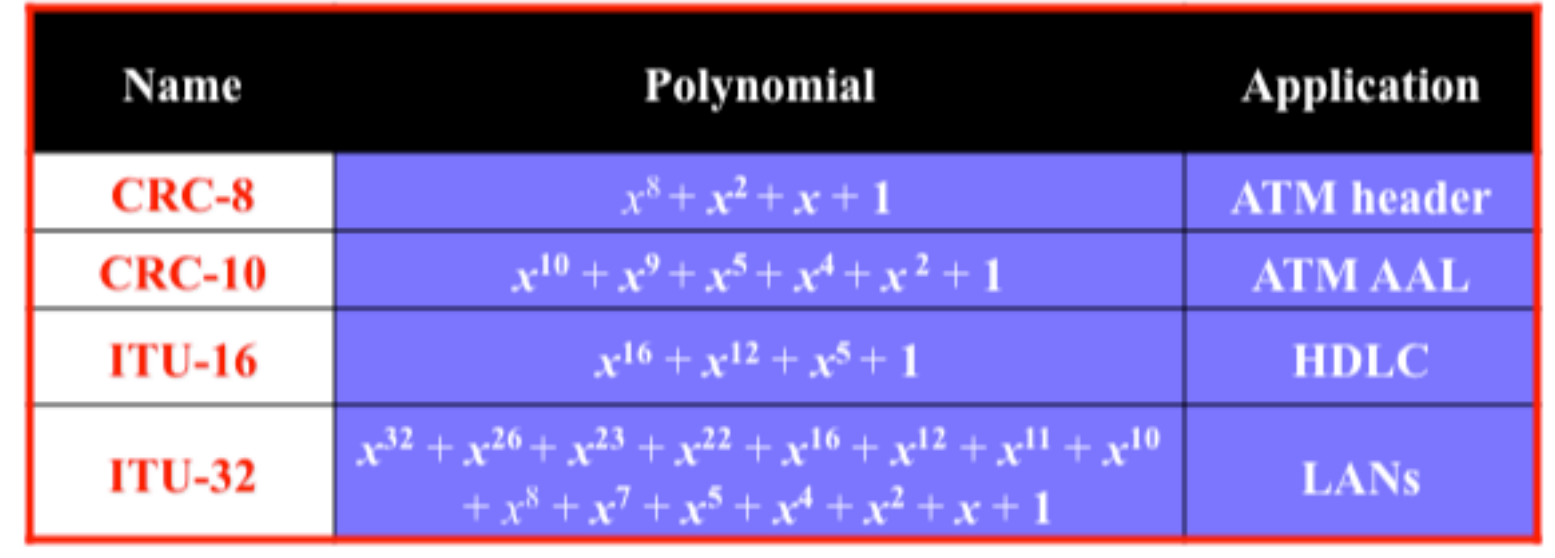

## **Mecanismos de control de errores**

### ● **Aplicación de los mecanismos de control de errores**

- Son necesarios para garantizar la entrega fiable en servicios de enlace orientados a conexión
- Estos mecanismos se utilizan para
	- Retransmitir todas las tramas perdidas o erróneas
	- Descartar tramas duplicadas
	- Entregar tramas ordenadas a la capa superior

#### ● **Clasificación de los mecanismos de control de errores**

- Mecanismo de solicitud de repetición simple (*idle repeat request* o RQ simple)
	- También denominado mecanismo de parada y espera (Stop-and-Wait)
- Mecanismos de ventana deslizante
	- Tambiém denominados mecanismos de solicitud de repetición continua (*continuous repeat request* o RQ continuo)
		- RQ continuo con Retroceso-N
		- RQ continuo Repetición selectiva

## **Mecanismos de control de errores**

### ● **RQ simple o mecanismo de parada y espera**

- Por cada trama enviada, el receptor debe devolver una confirmación de la misma
- Hasta que no se recibe confirmación de la última trama enviada el emisor no puede enviar la siguiente trama
- En caso de error en la transmisión, si no llega la confirmación de una trama, cuando transcurre un tiempo determinado, dicha trama se retransmite

### ● **RQ continuo con repetición selectiva**

- Por cada trama enviada, el receptor debe devolver una confirmación de la misma
- El emisor puede enviar hasta K tramas consecutivas (K=tamaño de ventana), sin tener que esperar una confirmación
- En caso de error en la transmisión, si no llega la confirmación de una trama, se retransmiten todas las tramas a partir de la trama pendiente de confirmar

### ● **RQ continuo con repetición selectiva**

- Por cada trama enviada, el receptor debe devolver una confirmación de la misma
- El emisor puede enviar hasta K tramas consecutivas (K=tamaño de ventana), sin tener que esperar una confirmación
- En caso de error en la transmisión, si no llega la confirmación de una trama, se retransmite únicamente la trama pendiente de confirmar

### ● **Características generales de HDLC**

- $\circ$  HDLC = Control de enlace de datos de alto nivel (High-level Data Link Control)
	- Protocolo de enlace que ofrece servicios orientados a conexión
- Modos de funcionamiento
	- NRM: modo normal de respuesta (*Normal Response Mode*)
		- Modelo de comunicación half-duplex maestro-esclavo
		- Las estaciones esclavas sólo pueden transmitir cuando la estación maestra lo ordena específicamente
	- ABM: Modo equilibrado asíncrono (*Asynchronous Balanced Mode*)
		- Modelo de comunicación full-duplex computador-computador
		- Todas las estaciones tienen la misma categoría
		- Cualquier estación puede transmitir en cualquier momento a través del enlace

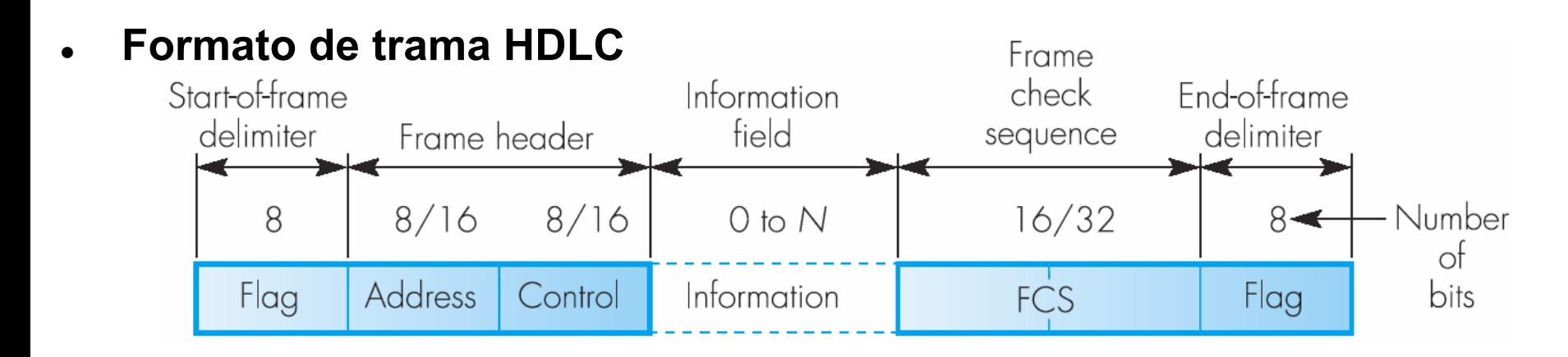

- Campos
	- Banderas de inicio y fin (*flags*)
		- $\bullet$  Patrón de bits = 01111110
		- Utiliza inserción y eliminación de bits cero para garantizar que el patrón no aparece dentro de la secuencia de bits
	- Campo FCS: secuencia de comprobación de trama
		- CRC de 16 bits que se calcula usando el generador polinómico:  $x^{16} + x^{12} + x^5 + 1$
	- Campo dirección (Address)
		- En modo NRM: especifica la dirección del esclavo
		- En modo ABM: en conexiones ABM punto a punto, el campo dirección se pone a valor 11111111 (dirección de difusión)
	- Campo Control
		- Especifica el tipo de trama e información adicional (número de secuencia, número de confirmación, bit P/F, etc.)
		- Se detalla a continuación

### ● **Tipos de tramas HDLC**

○ Formato del campo CONTROL Control

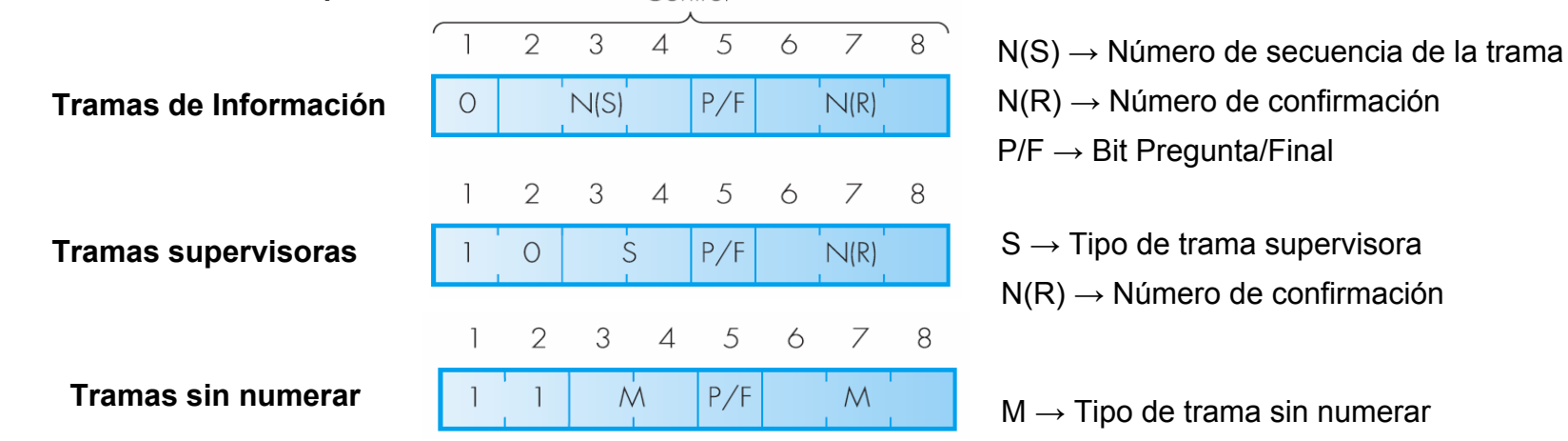

○ Formato del campo CONTROL en tramas extendidas

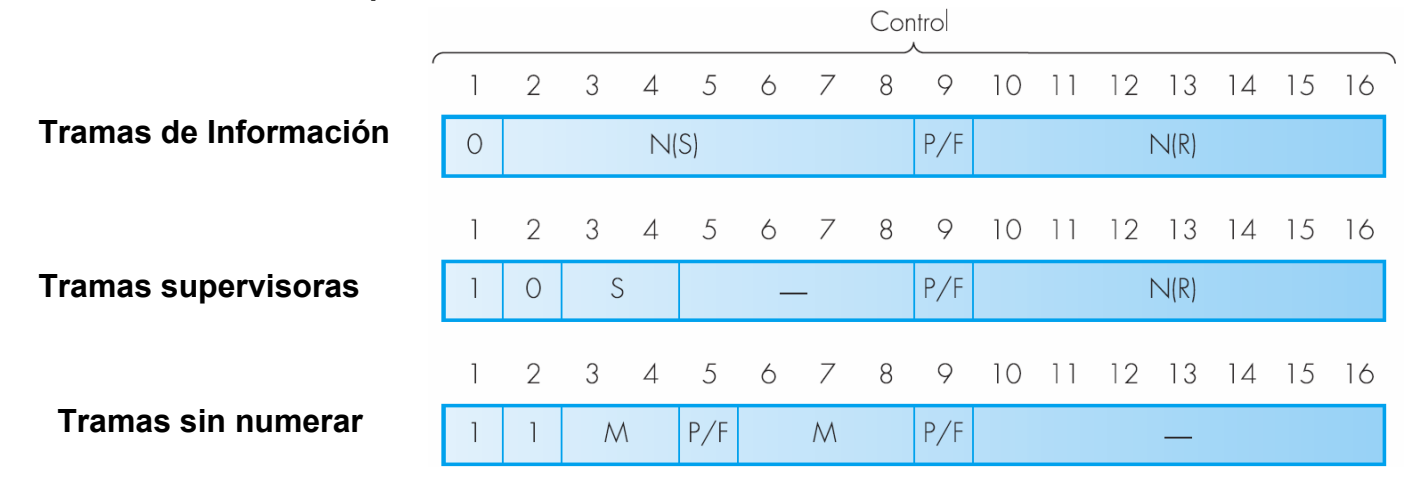

### ● **Tramas de información (tramas de tipo I)**

- Tramas que transportan datos de la capa superior
- Números de secuencia, N(S)
	- Se utiliza para control de errores y flujo
	- Pueden ser de 3 bits (conexión normal) o de 7 bits (conexión extendida)
		- N° secuencia de 3 bits  $\rightarrow$  8 identificadores distintos (valores 0 a 7)
		- N° secuencia de 7 bits  $\rightarrow$  128 identificadores distintos (valores 0 a 127)
- $\circ$  Números de confirmación, N(R)
	- Se utiliza para enviar confirmaciones superpuestas (técnica de *piggy-backing*)
		- Puesto que la conexión es de tipo full-duplex, se puede adjuntar la confirmación a los datos que viajan en sentido contrario
		- En caso de no existir tráfico en sentido contrario, las confirmaciones deben enviarse en tramas de confirmación explícitas
	- El número de confirmación contiene el identificador de la siguiente trama que se espera recibir
- Bit P/F (Pregunta/Final)
	- Se utiliza sobre todo en modo NRM: el maestro pone el bit P/F a 1 para indicar al esclavo que debe confirmar la trama
	- También se usa cuando no se recibe la confirmación de una trama y expira el temporizador

### ● **Tramas supervisoras**

- **Tramas de tipo RR** (*Receptor Ready*, receptor preparado)
	- Es una trama de confirmación
	- Se utiliza para confirmar tramas de datos, en caso de no existir tráfico en sentido contrario
	- $\blacksquare$  El número de confirmación, N(R), contiene el identificador de la siguiente trama que se espera recibir
- **Tramas de tipo REJ** (*Reject*, rechazo)
	- Es una trama de confirmación negativa, para implementar el mecanismo RQ continuo con retroceso-N
	- Cuando el receptor recibe una trama errónea, devuelve una trama REJ, indicando en el nº de confirmación, N(R), el identificador de la siguiente trama que espera recibir.
	- El receptor descartará todas las tramas recibidas a continuación, hasta recibir la trama indicada en el campo N(R)
	- El emisor debe retransmitir todas las tramas, a partir la trama indicada en el campo N (R)

### ● **Tramas supervisoras (cont)**

- **Tramas de tipo SREJ** (*Selective Reject*, rechazo selectivo)
	- Es una trama de confirmación negativa para implementar el mecanismo RQ continuo con repetición selectiva
	- Cuando el receptor recibe una trama de información errónea, devuelve una trama SREJ, indicando en el nº de confirmación, N(R), el identificador de la trama que debe retransmitir el emisor
	- $\blacksquare$  El emisor retransmite únicamente la trama especificada en el campo N(R)
- **Tramas de tipo RNR** (*Receptor Not Ready*, receptor no preparado)
	- Se utiliza para controlar el flujo: permite al receptor indicar al emisor que suspenda temporalmente el envío de tramas
	- Esta trama confirma todas las tramas de información anteriores a la trama indicada en el número de confirmación, N(R), pero sin incluir ésta
	- Al recibir una trama RNR, el emisor debe detener inmediatamente el envío de nuevas tramas de información
	- Cuando el receptor está en condiciones de recibir nuevas tramas de información, debe enviar una trama supervisora de tipo RR.

### **● Tramas sin numerar**

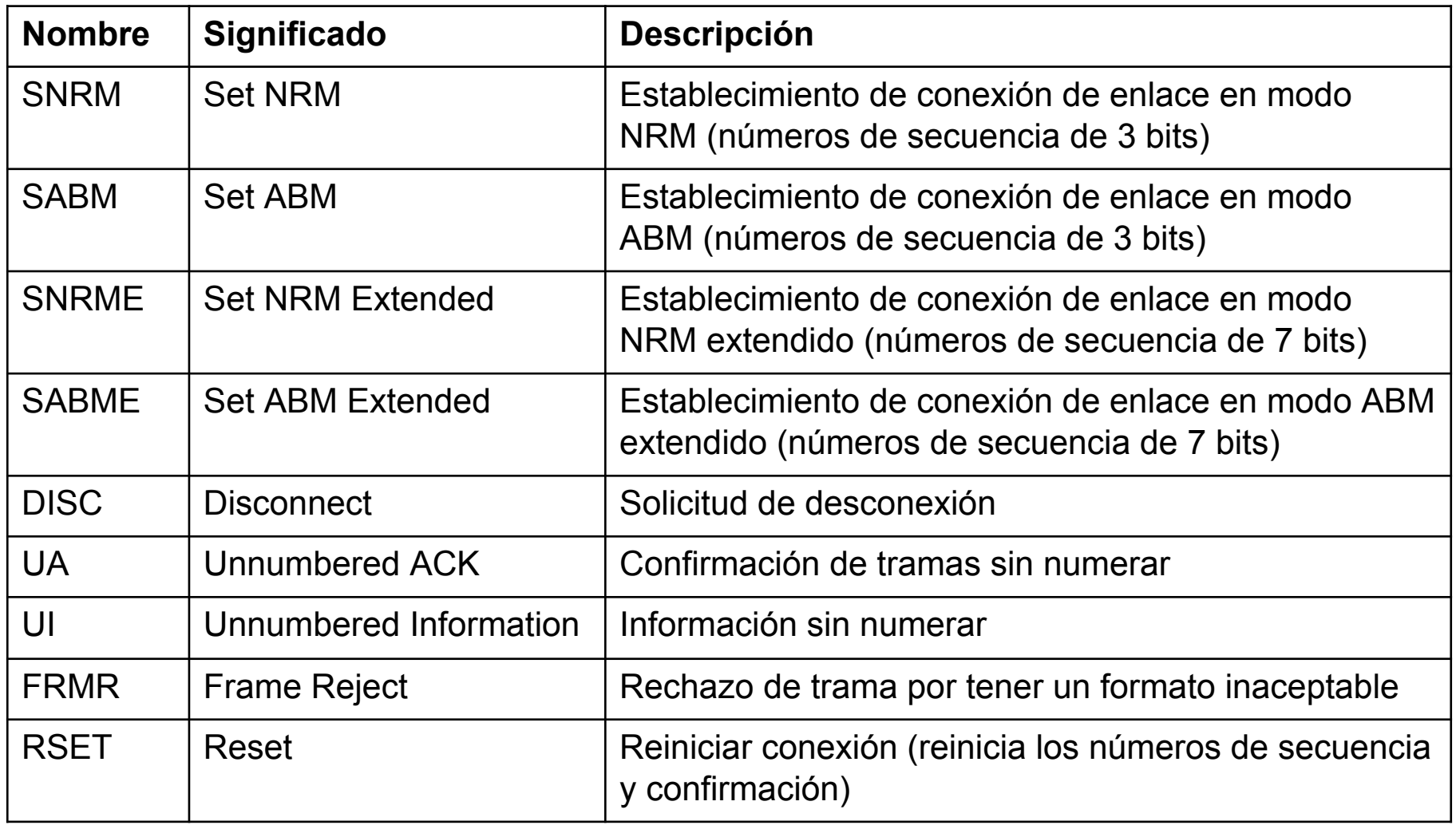

**● Ejemplos de funcionamiento de HDLC**

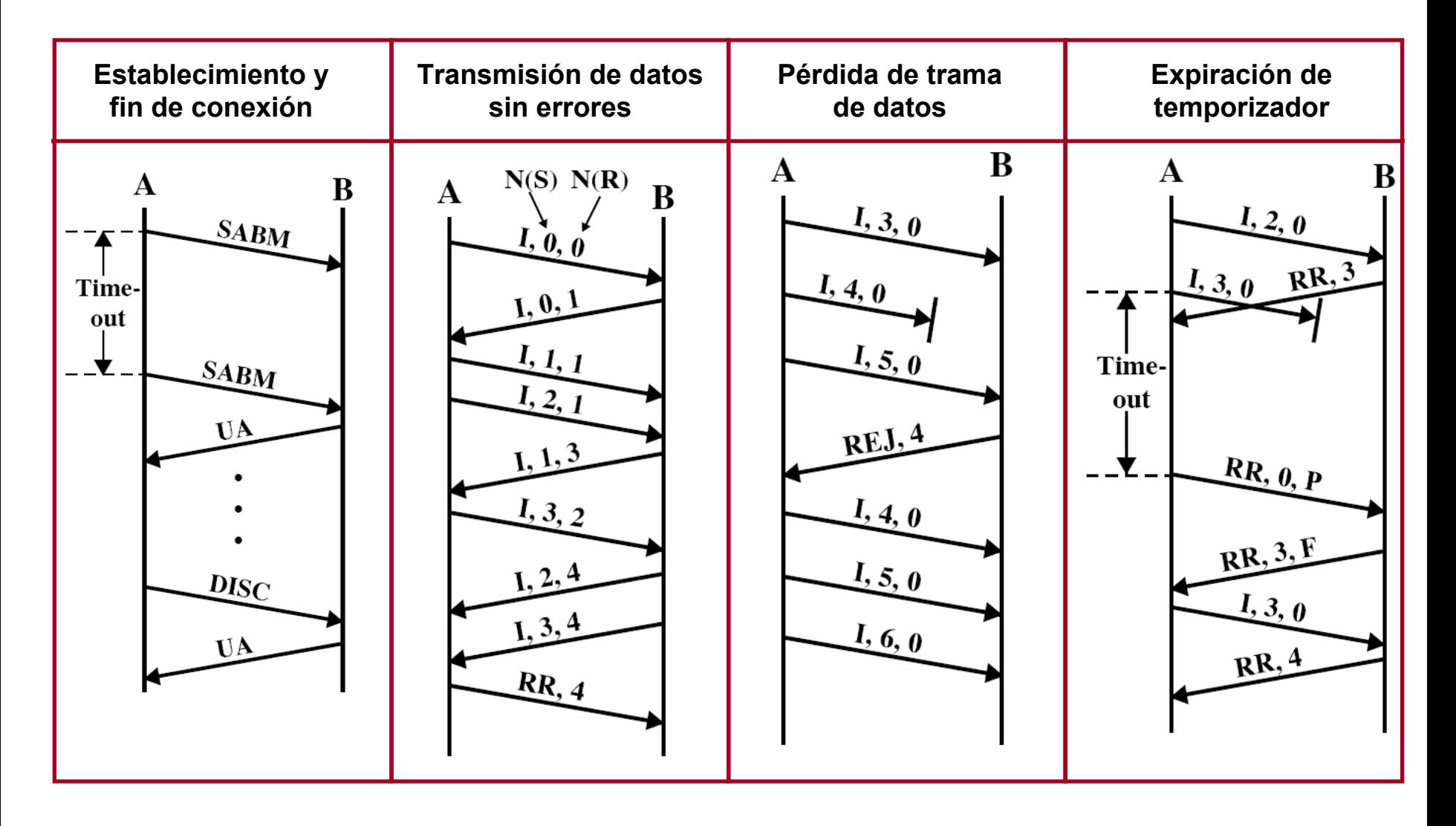

### ● **Características generales de LLC**

- LLC = control del enlace lógico (*Logic Link Control*)
	- Es el protocolo de enlace de las redes de área local
	- Descrito en el estándar IEEE 802.2
- LLC está basado en HDLC
	- Formato de trama similar
		- Incluye algunos campos adicionales
	- Mismos tipos de tramas
		- Información (I)
		- Supervisoras (RR, REJ, RNR)
		- Sin numerar (SABM, SABME, DISC, UA, UI, ...)
	- Ofrece dos tipos de servicios
		- Orientados a conexión
		- Sin conexión

### ● **Formato de la trama LLC**

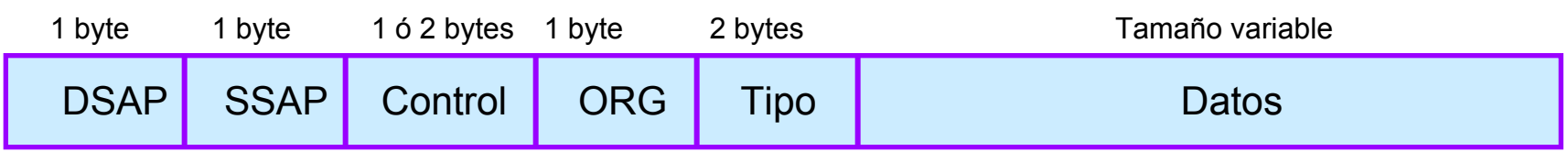

- DSAP y SSAP
	- Puntos de acceso al servicio (SAP = Service Access Point) destino y fuente
	- En el caso de aplicaciones TCP/IP  $\rightarrow$  DSAP = AA (hex); SSAP = AA (hex);
- ORG
	- Código de organización
	- En el caso de aplicaciones TCP/IP  $\rightarrow$  ORG = 00
- Tipo
	- Identifica al protocolo de la capa superior al que pertenecen los datos Ejemplos:
		- $\bullet$  IP  $\rightarrow$  Tipo = 2048 (0800 HEX)
		- ARP  $\rightarrow$  Tipo = 2054 (0806 HEX)
	- Control
		- Tiene el mismo significado que en HDLC
		- Especifica el tipo de trama e información adicional (número de secuencia, número de confirmación, bit P/F, etc.)

### **Servicios ofrecidos por LLC**

- Servicios orientados a conexión
	- Establecimiento de conexión
		- Tramas sin numerar: tipo SABM/SABME, UA
	- Transmisión de datos
		- Tramas de datos: tipo I
		- Tramas supervisoras: tipo RR, REJ, RNR (no se usan tramas SREJ)
	- **Desconexión** 
		- Tramas sin numerar: tipo DISC, UA
- Servicios sin conexión
	- Sólo transmisión de datos
		- Tramas sin numerar: UI

## **El protocolo PPP**

### ● **PPP=Point-to-Point Protocol**

- Protocolo de enlace sin conexión basado en HDLC
	- Formato de trama similar a HDLC
	- PPP sólo ofrece servicios de enlace sin conexión
- Se utiliza para encapsular tráfico IP (u otros protocolos de red) sobre enlaces punto a punto, por ejemplo:
	- Conexión telefónica mediante módem convencional entre el usuario y su proveedor de acceso a Internet (ISP)
	- Conexión ADSL (PPPoE = PPP over Ethernet, PPPoA = PPP over ATM)<br>Host

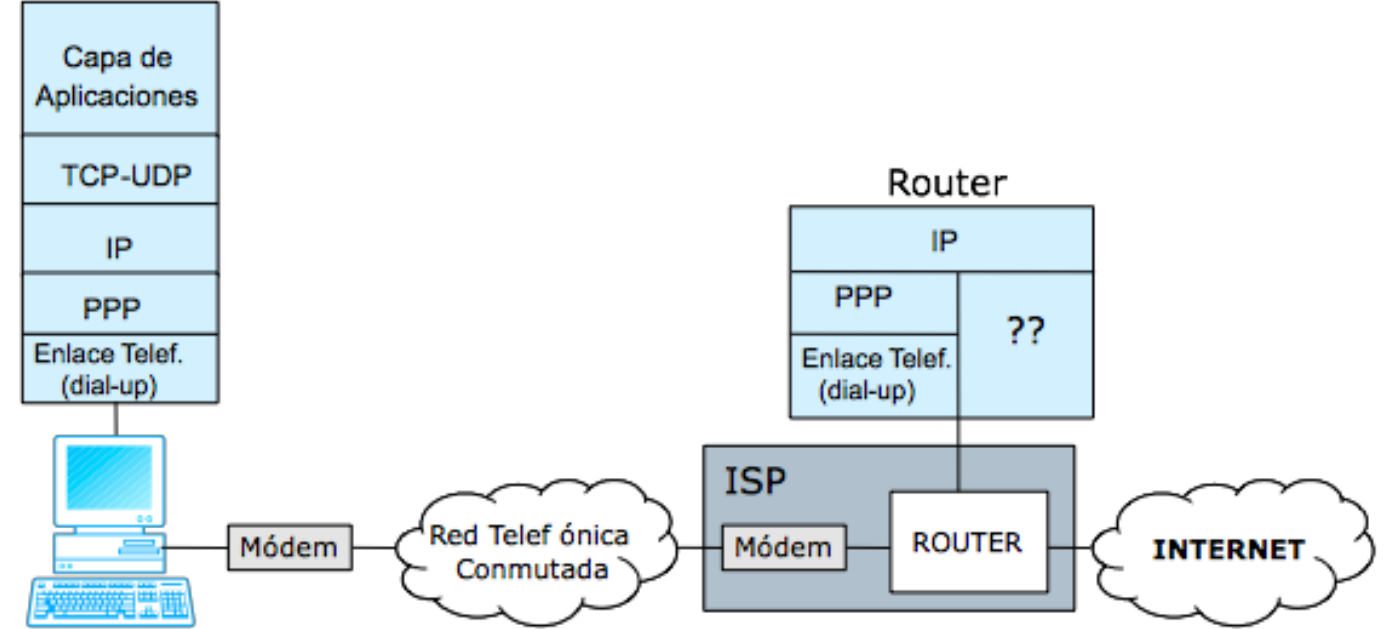

## **El protocolo PPP**

### ● **Funciones de PPP**

- Control del enlace
	- Permite realizar el establecimiento y configuración de la conexión de enlace
	- Permite negociar algunas opciones la conexión: tamaño máximo de trama, protocolo de autentificación utilizado, etc.
	- Se realiza mediante el protocolo LCP (Link Control Protocol)
- Autenticación del usuario
	- Permite al usuario autenticarse en el proveedor de acceso a Internet (ISP) mediante un nombre de usuario y una contraseña
	- Existen dos protocolos de autenticación
		- PAP (Password Authentication Protocol)
		- CHAP (Challenge Handshake Authentication Protocol)
- Gestión del protocolo de red
	- Permite negociar la dirección IP del cliente
	- Se realiza mediante el protocolo IPCP (IP Control Protocol)

## **El protocolo PPP**

#### ● **Formato de la trama PPP**

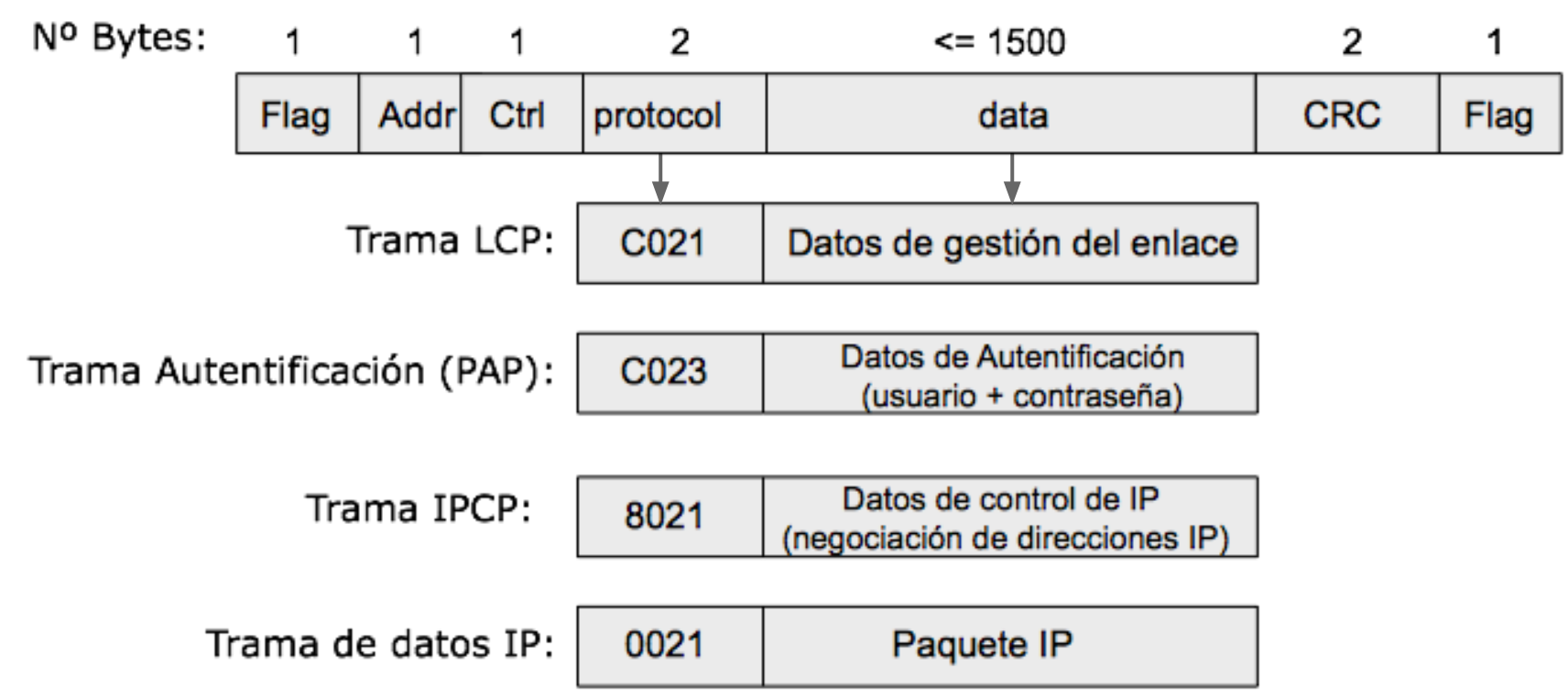

#### ○ Campos de la trama

- **Flags de inicio y fin:** similar a HDLC (valor 01111110)
- **Campo dirección (Addr):** Utiliza dirección HDLC de difusión (valor 1111111)
- **Campo Control (Ctrl):** Tramas sin numerar de tipo UI (valor 11000000)
- **Campo protocolo:** código del protocolo que se encapsula en el campo datos
- **Campo CRC:** código de detección de errores